### Spring School on Integrated Operational Problems

### May 14-16, 2018, Troyes, France

PLAN

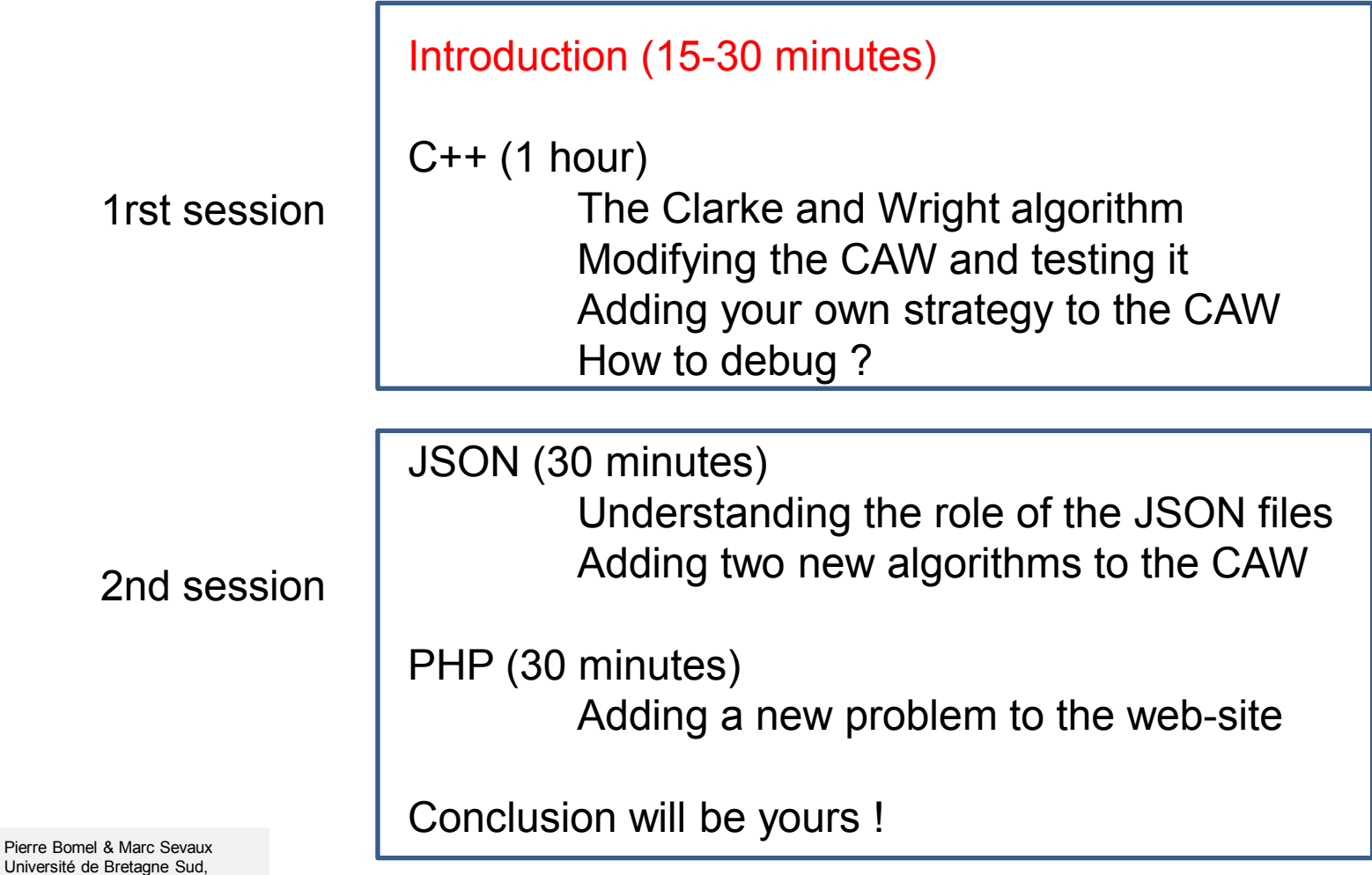

Lab-STICC, Lorient, France, 2018

#### Spring School on Integrated Operational Problems

May 14-16, 2018, Troyes, France

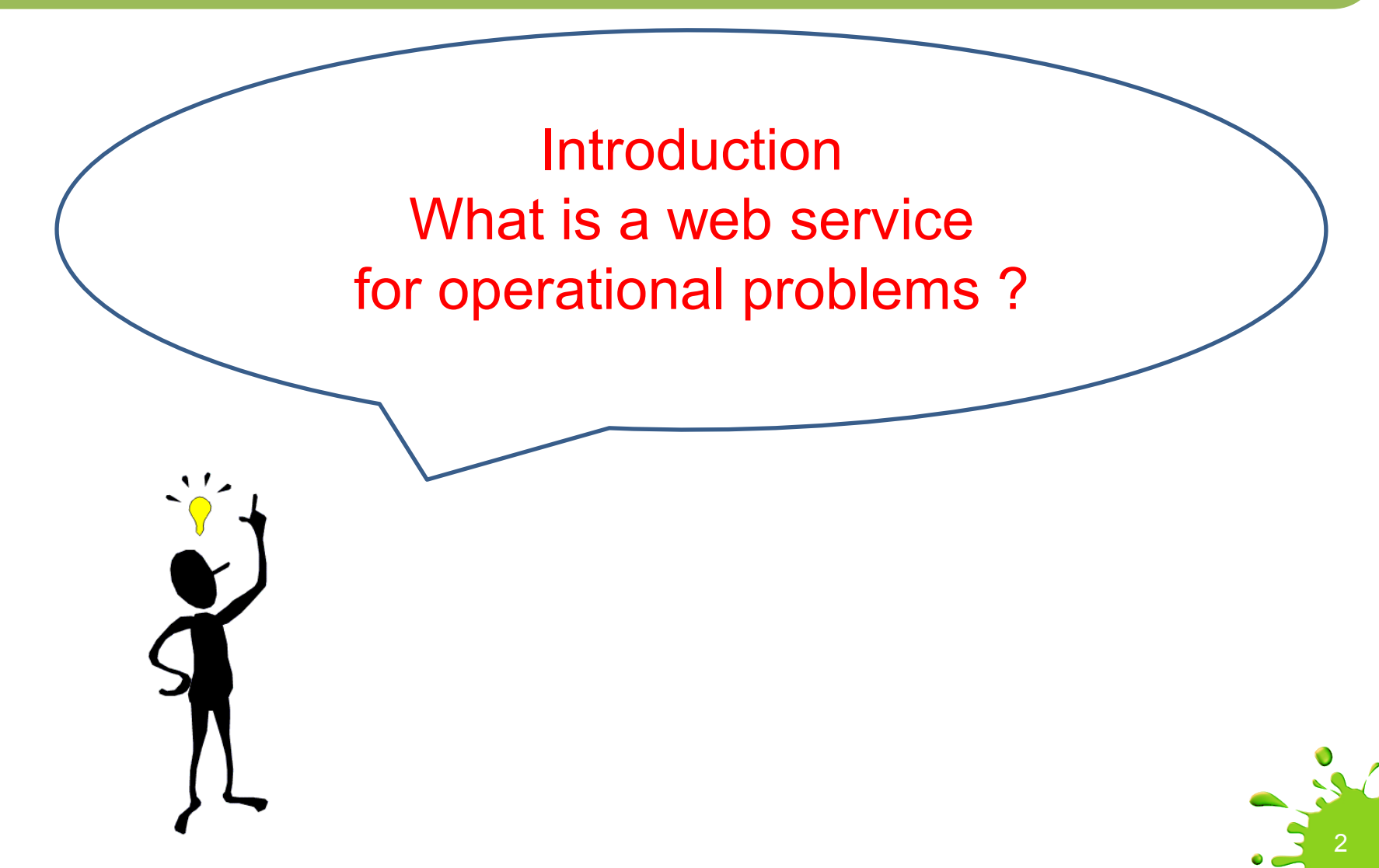

This is an Internet-based remote computing service.

This is a client/server application, The client does RPCs which means "remote procedure calls".

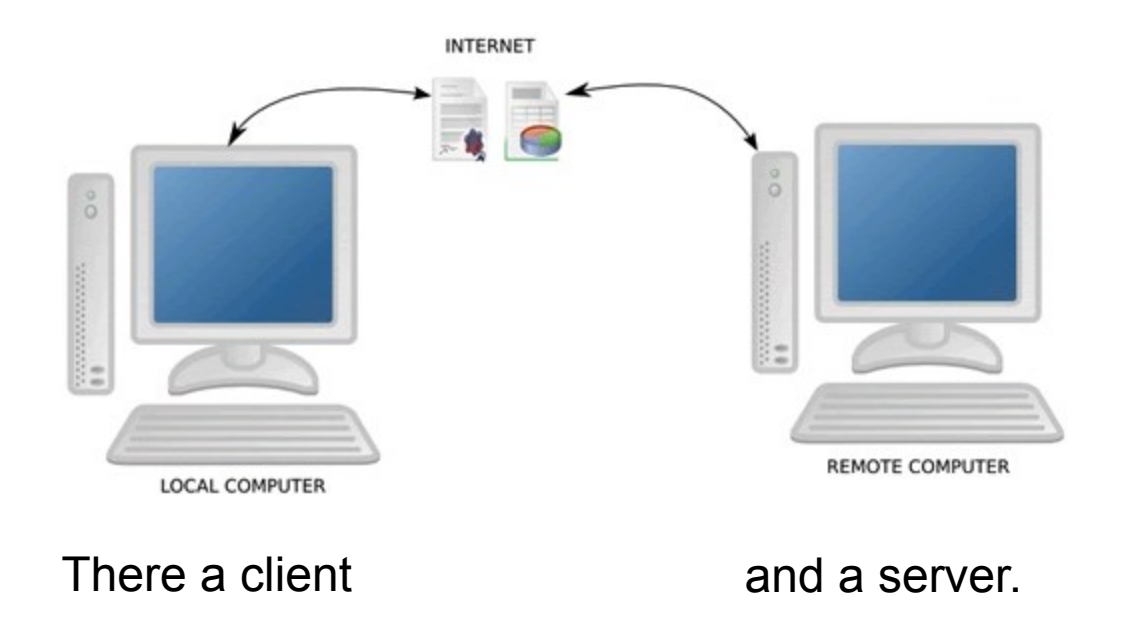

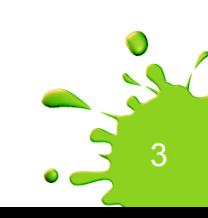

With the "magic of Internet", a service is executed at a given IP address, which can be any (even the computer where the client resides = localhost).

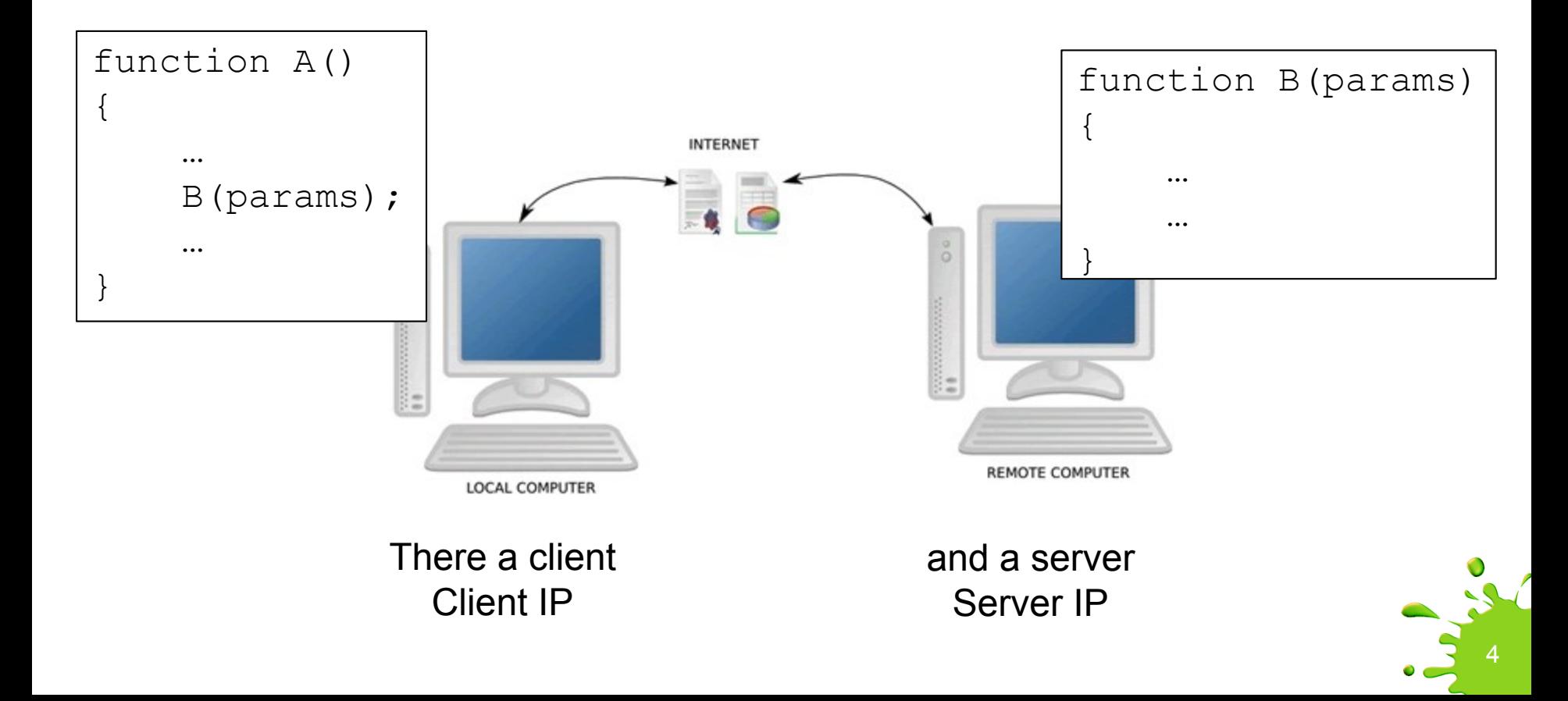

```
// the caller
function A()
\{…
    call B()
    at serverIP
    with IO params
    …
}
```

```
5
// the callee
function B(params)// the service
{
    …
    …
}
main() // the server
{ for(i; ) {
       wait for call (on a port number)
      get functionID
       switch (functionID)
           case functionB:
              get params of B
              call B()
              send results to caller
              break
           case ...
              …
} }
```
You already know and use a lot of such services

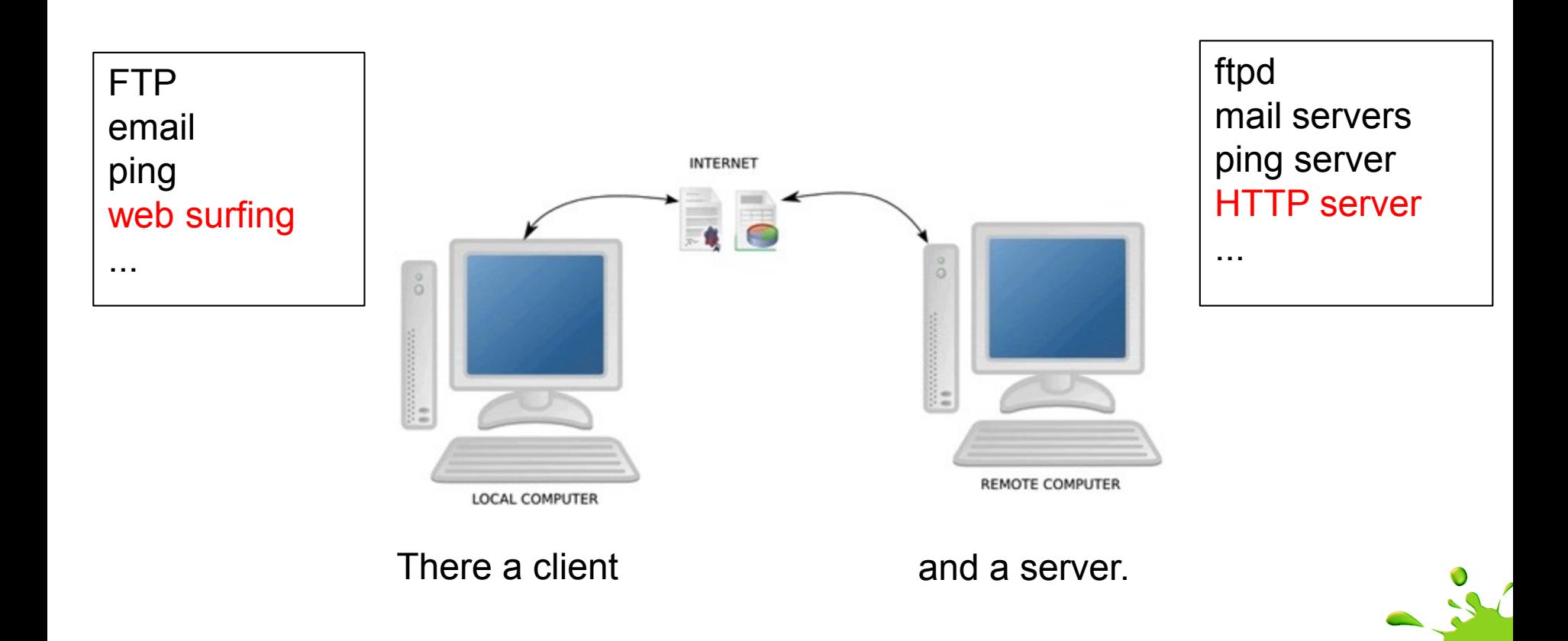

6

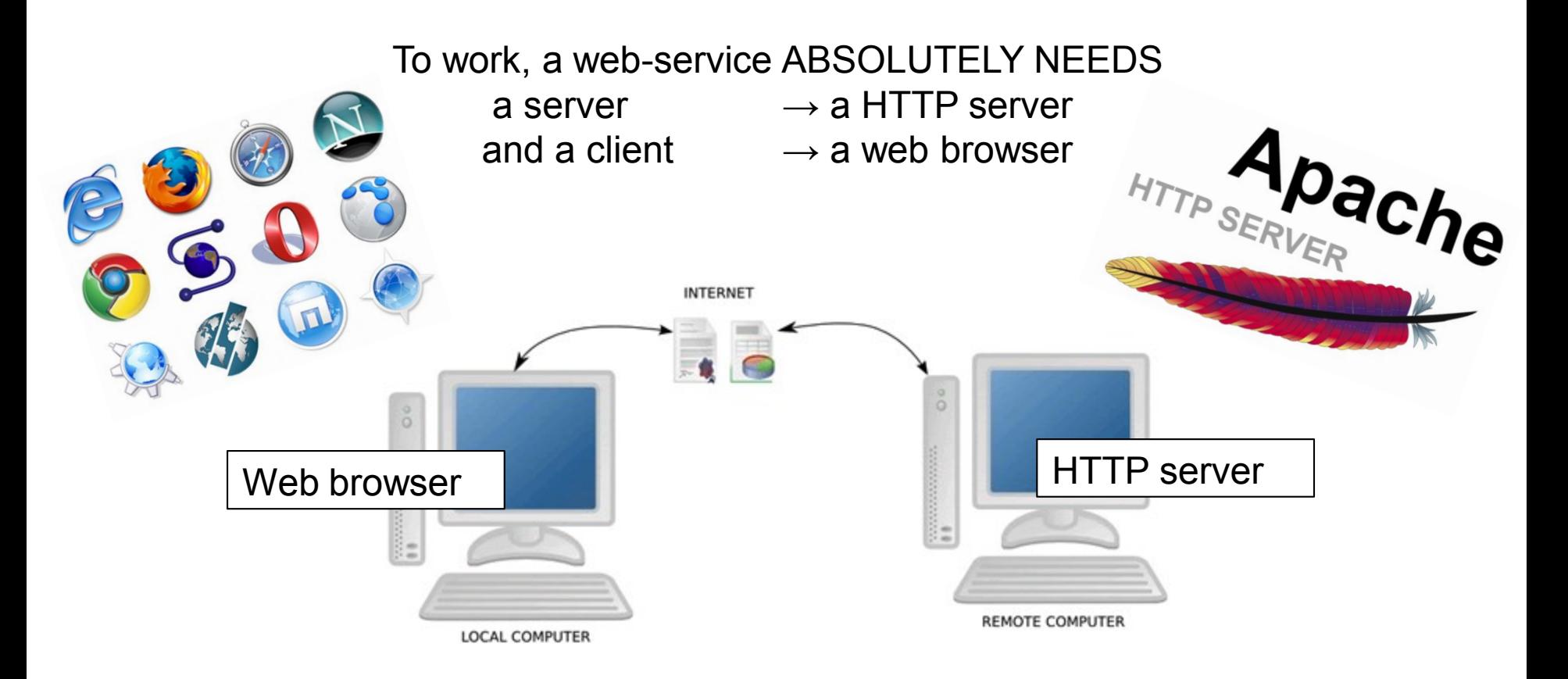

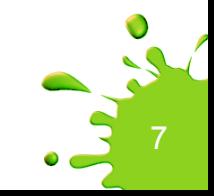

## What is web-specific ? URL, HTTP and HTML

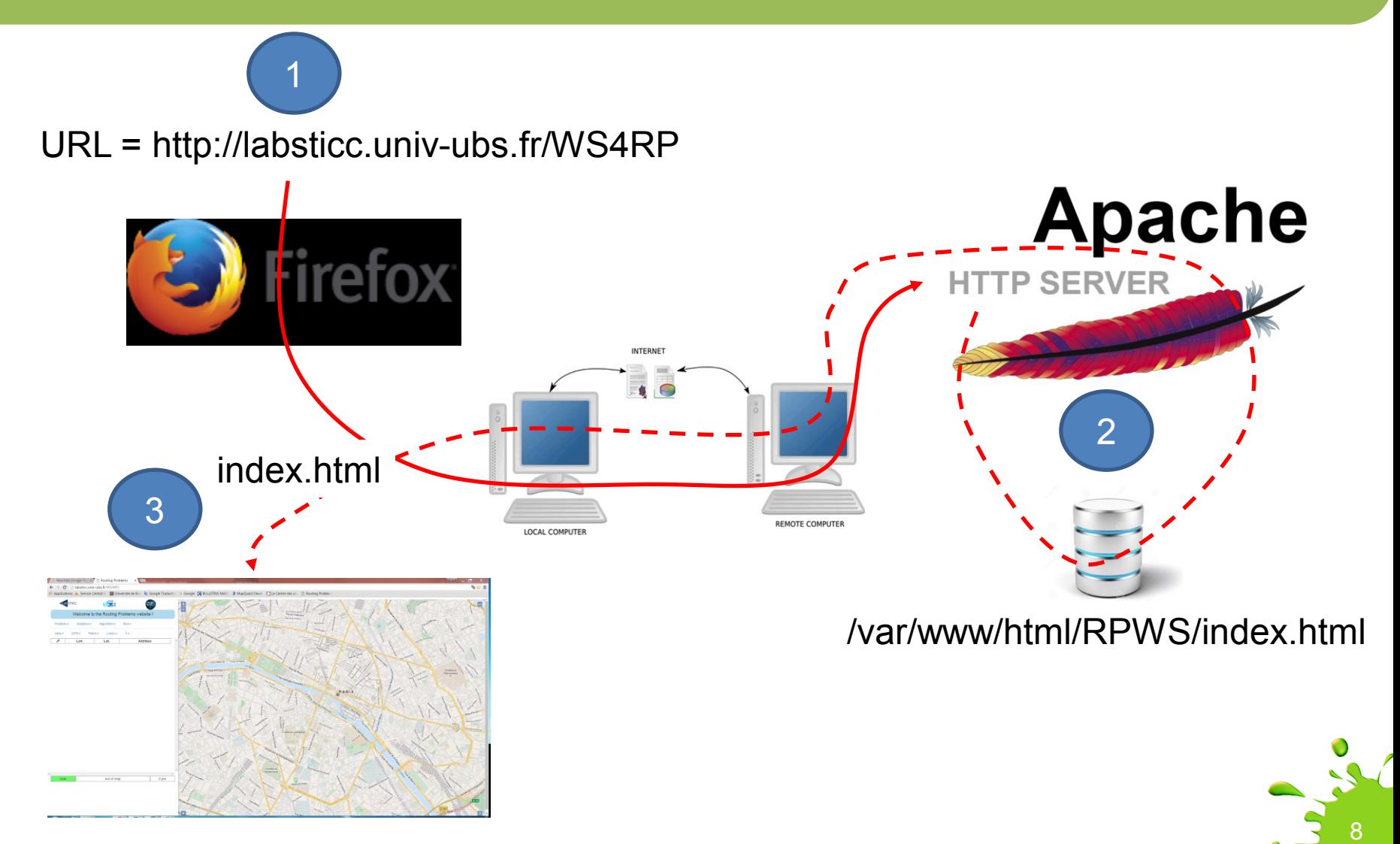

## URL ? Uniform Resource Locator

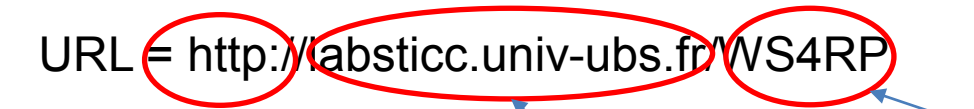

Path = WS4RP => Location of service "inside the private file-system of the HTTP server"

9

What protocol = HTTP This is an IP port number

What computer = labsticc.univ-ubs.fr This is an IP address obtained via the DNS.  $DNS(URL) \rightarrow IP$  address DNS is another remote service !!!!

## HTTP protocol/server ?

The apache server is a running process on the remote computer, associated with the HTTP protocol. Traditionally this is a process listening at port 80

It has been configured to map the "user's path" =  $WSARP$ . to a file system local path = /var/www/html/RPWS'

> The browser interprets the index.html

There is javascript (code) and CSS (look and feel) embedded into the HTML file.

When called by a browser, it searches for an index.html file. If found, it sends it back to the browser that will interpret its content.

**HTTP SERVER** 

2

pache

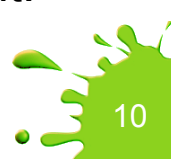

## What does the javascript at client side?

It collects and sends service-specific parameters to the server

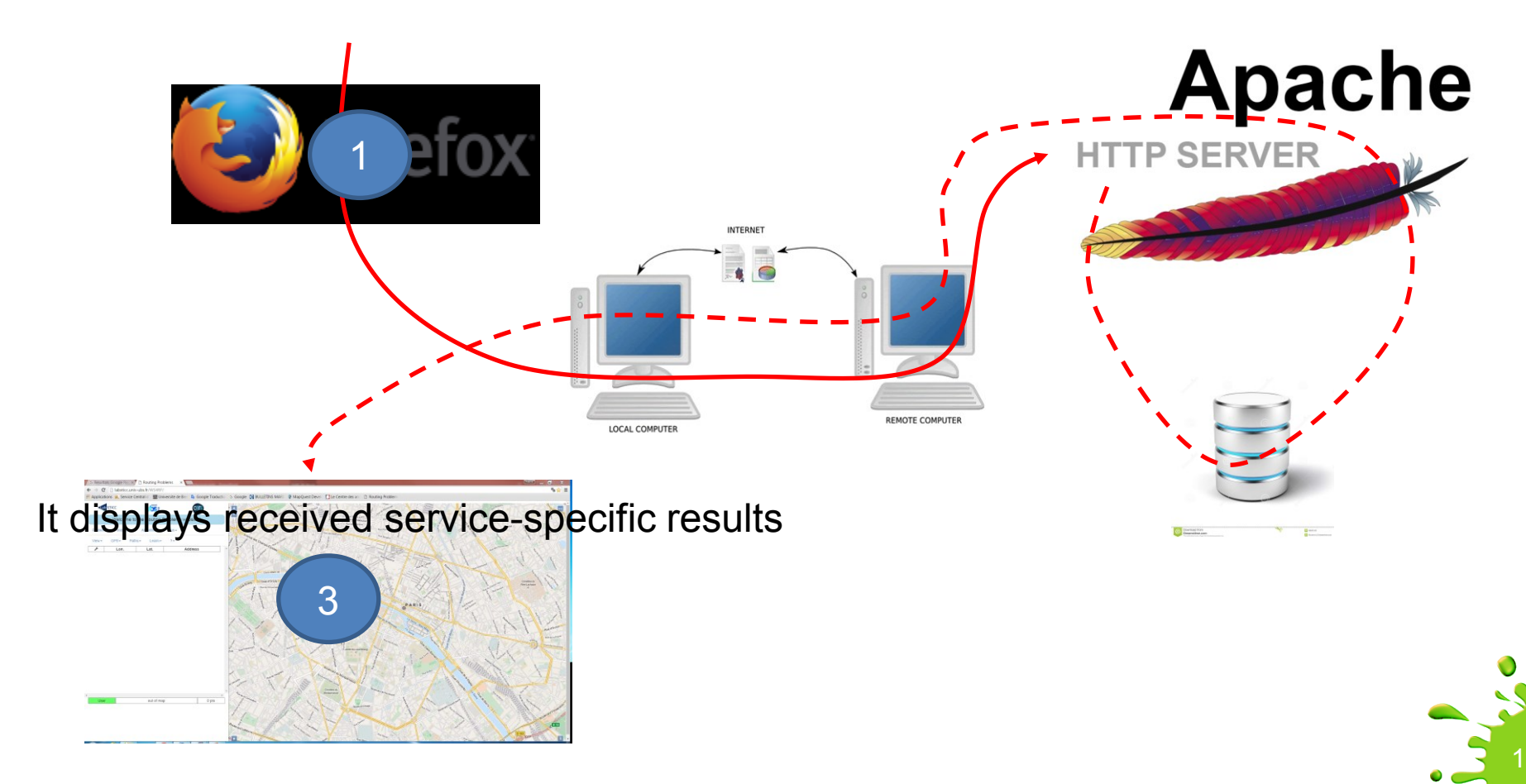

## What happens on the server side again ?

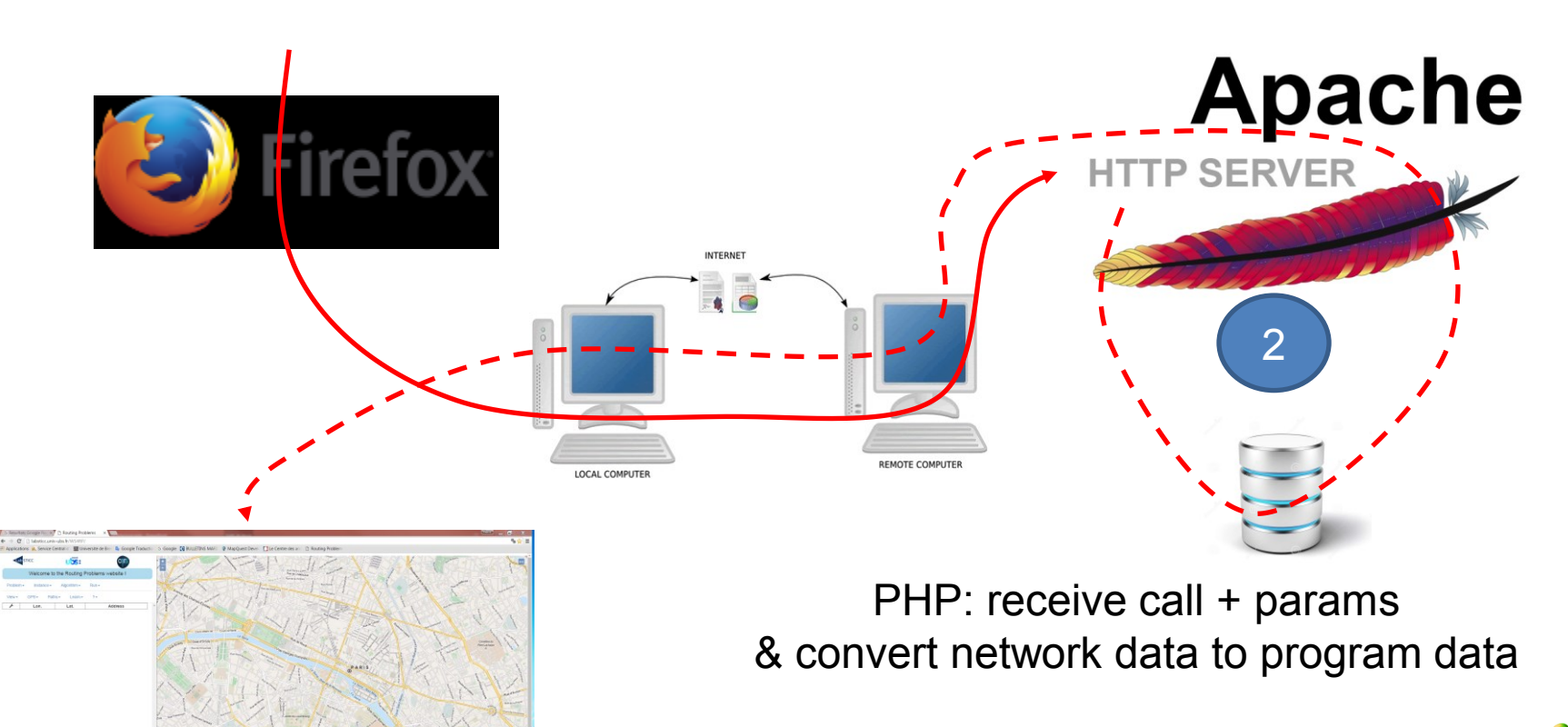

Call C++ (or any programing langage) Algorithm.

#### // the caller function A() { …  $\Lambda$  $P^{\prime}$  on  $\Omega$  $150$  $\sqrt{10^{14}}$ }<br>} lee  $f(\cdot)$   $\sum_{\text{max}}/7$  the service  $\sqrt{2}$ … … } main() // the server {  $for ( ; ; )$ wait for call get functionID  $swi/\sqrt{t}$ unctionID)  $C_{\mathcal{O}_{\mathcal{N}}}$ agen p  $T_{\rm eff}$   $G_{D_{\rm c}}$ send results to caller breakt fan case ... … } } Let's sum up What shall we do and where ? 13 *localhost* YOUR  $\overline{a}$

#### Spring School on Integrated Operational Problems

### May 14-16, 2018, Troyes, France

PLAN

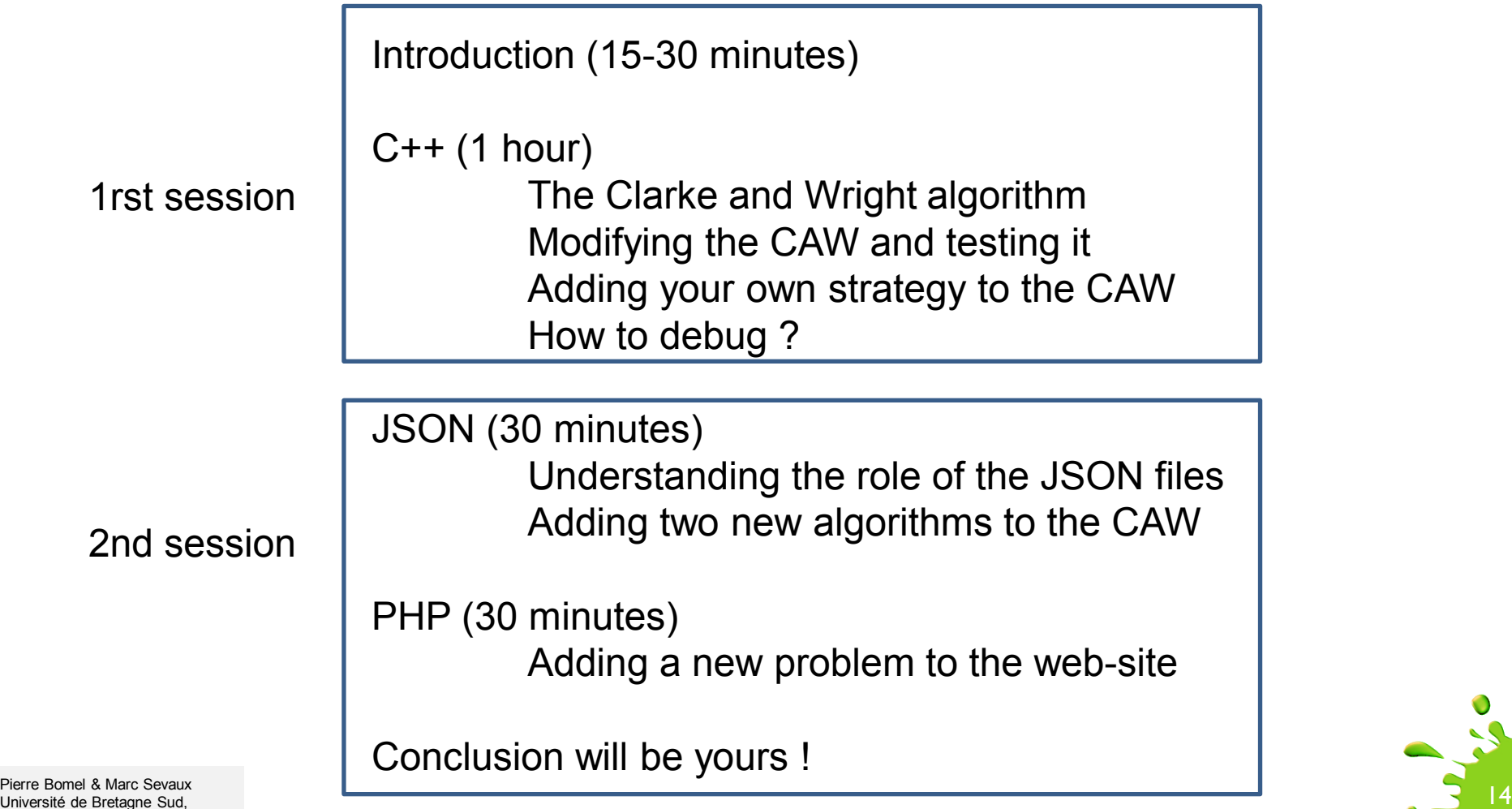

Université de Bretagne Sud, Lab-STICC, Lorient, France, 2018